# **泰州市教育局办公室**

# 关于组织泰州市第二期中小学校长卓越领导力 高级研修班结业答辩活动的通知

各市(区)教育局,市直有关学校:

泰州市第二期中小学卓越校长领导力高级研修班两年培养 周期即将届满,经研究,定于12月3日举办结业答辩活动,现 将相关事项通知如下:

#### 一、参加对象

泰州市第二期中小学校长卓越领导力高级研修班全体成员。

#### 二、活动时间及地点

活动时间:12 月 3 日;

活动地点:详见活动安排表(附件 1)。

#### 三、活动内容

1.汇报两年的学习收获和学校文化建设方案;

2.专家指导;

3.结业考核。

#### 四、活动要求

1.请各市(区)教育局、市直有关学校通知相关人员按照安 排表中活动时间和地点提前安排好工作,准时参加活动,不得缺 席。

2.请所有培养对象认真完成《泰州市第二期中小学校长卓越 领导力高级研修班培养对象结业考核表》(附件 2)自评工作, 参加答辩活动时交给导师组。每个人的汇报交流材料做好 PPT, 发言时间控制在 15 分钟以内。各工作坊组做好本组《泰州市第 二期中小学校长卓越领导力高级研修班培养对象两年工作成果 统计表》(附件 3) 汇总工作。

3.参加活动人员的差旅费、食宿费按规定回所在单位报销。

- 附件:1.泰州市第二期中小学校长卓越领导力高级研修班结 业答辩活动安排表
	- 2.泰州市第二期中小学校长卓越领导力高级研修班培 养对象结业考核表
	- 3.泰州市第二期中小学校长卓越领导力高级研修班培 养对象两年工作成果统计表

## 泰州市教育局办公室

#### 2021年11月17日

#### 附件 1

## 泰州市第二期中小学校长卓越领导力高级研修班 结业答辩活动安排表

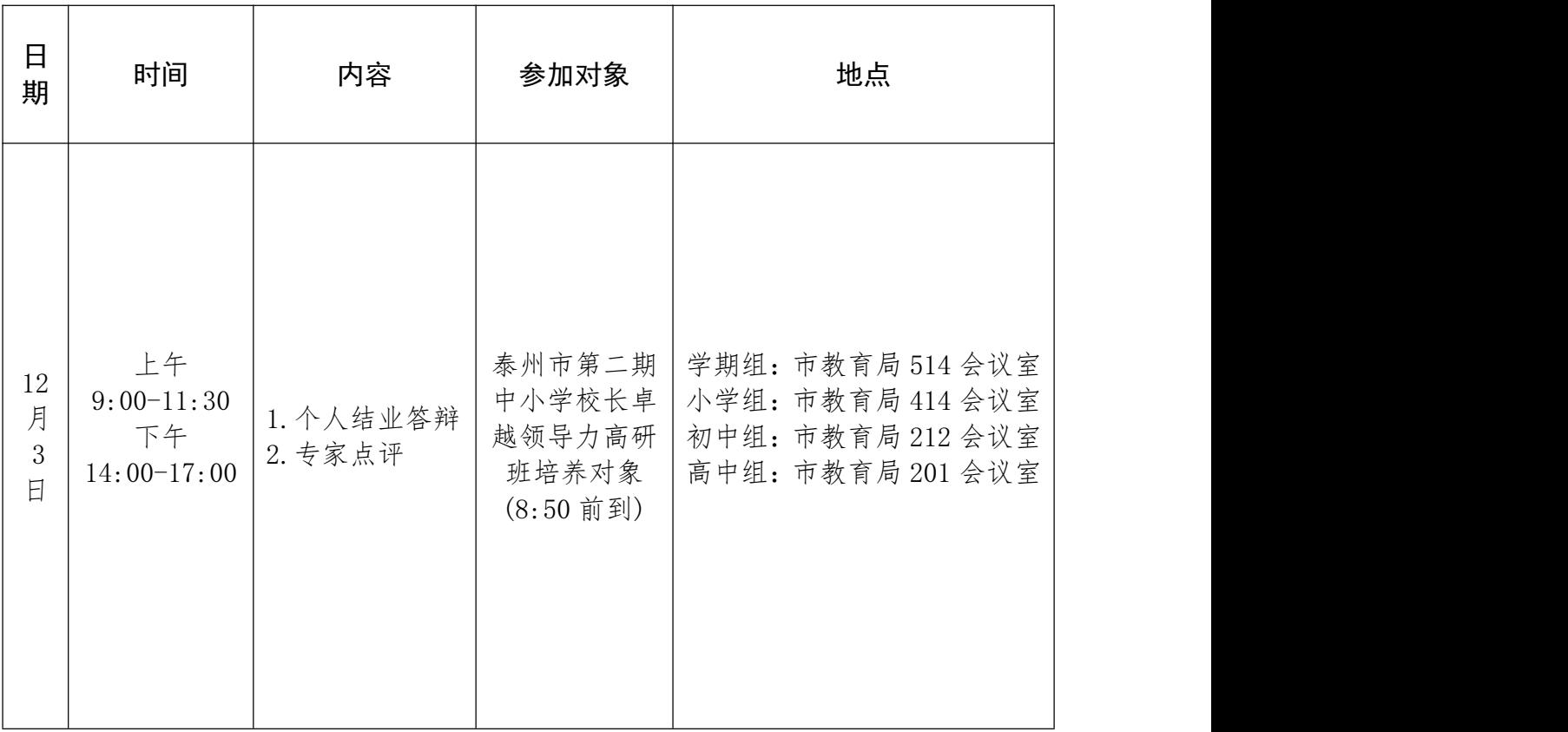

## 泰州市第二期中小学校长卓越领导力

### 高级研修班培养对象结业考核表

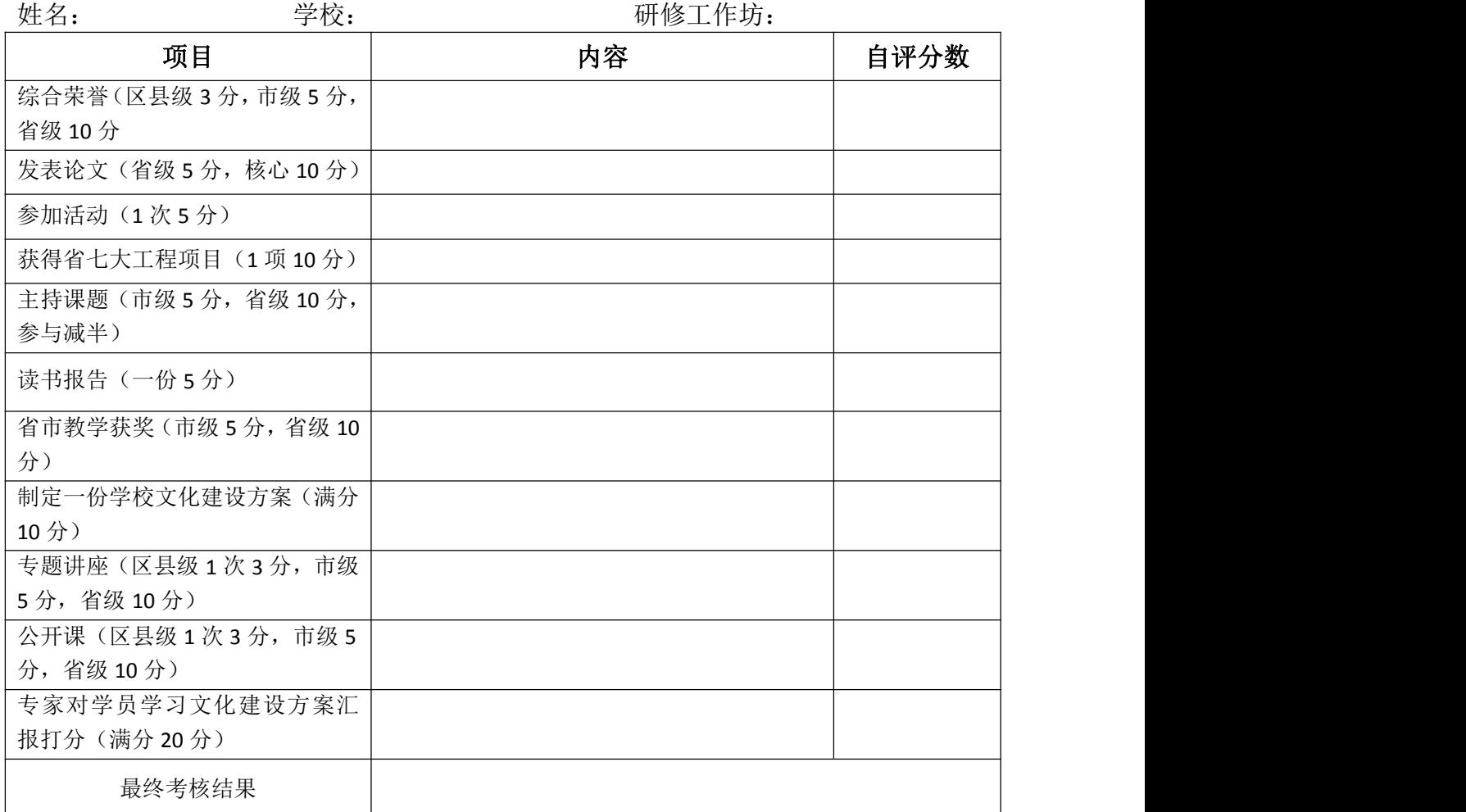

说明:1.请每位学员自己填写表格,自己计算分数,将表格提交给导师。导师进行独 立打分,最终形成结业考核分数。

2.计算时间:2020 年 1 月至今。

3.打分要求: 前 10 项自评, 后一项专家评定。60 分为合格, 80 分为良好, 100 分为优秀。

专家签字: \_\_\_\_\_\_\_\_\_\_\_\_\_\_\_\_\_\_ 日 期: \_\_\_\_\_\_\_\_\_\_\_\_\_\_\_\_\_

#### 附件 3

## 泰州市第二期中小学校长卓越领导力高级研修班培养对象两年工作成果统计表

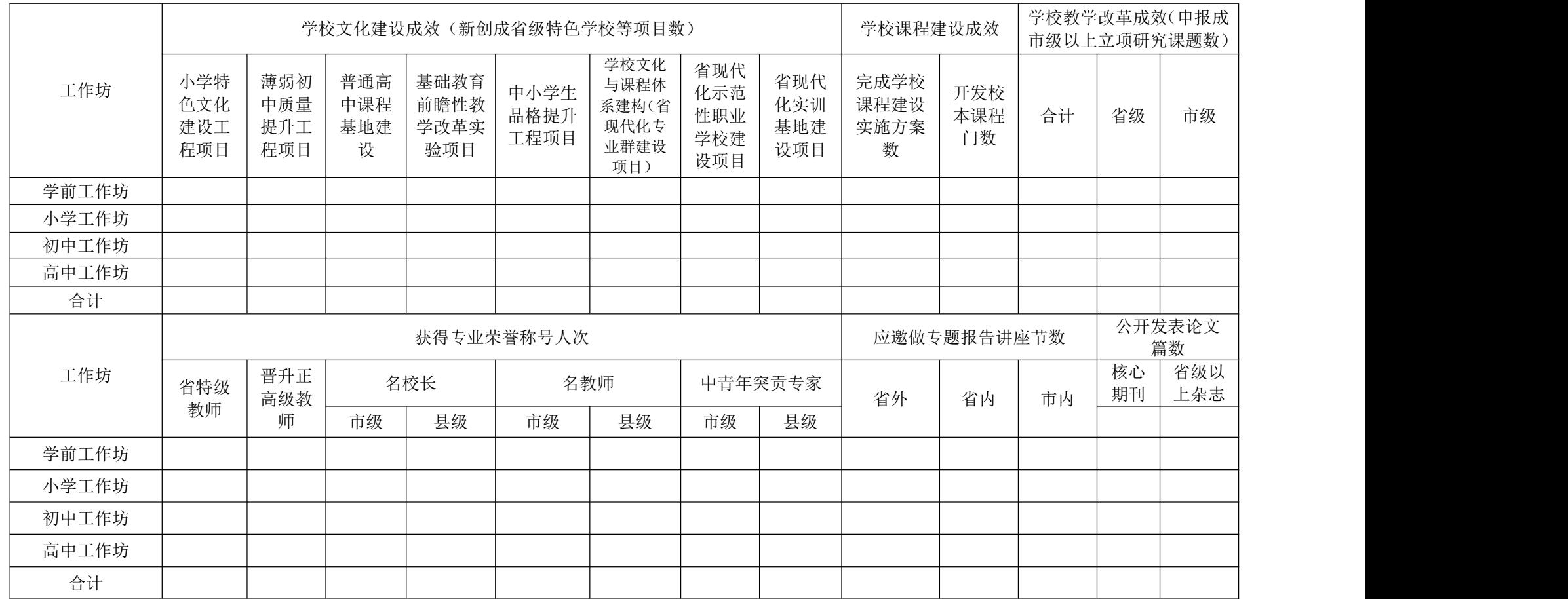

说明:表中所要统计的成绩均为在 2020-2021 年两年中新取得的;填报"学校文化建设成效"栏目没有列举的项目需要填写项目名称。

 $-6 -$